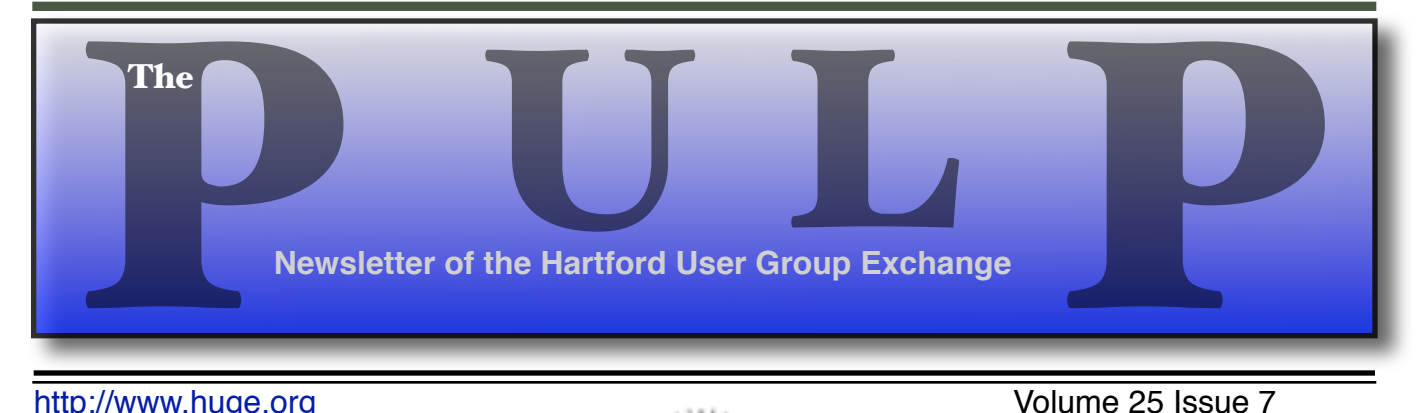

http://www.huge.org **Volume 25** Issue 7

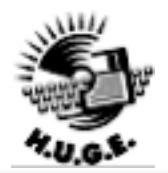

## **July 18th General Meeting**: Member's Choice **August 15th General Meeting**: Member's Choice

East Hartford Public Library Main St. & Central Ave., East Hartford, CT. Q&A Session: 6PM-7:15PM Meeting starts at: 7:15PM

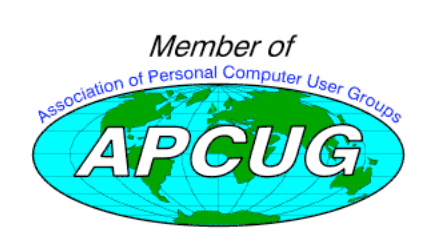

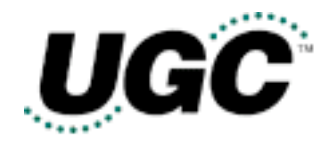

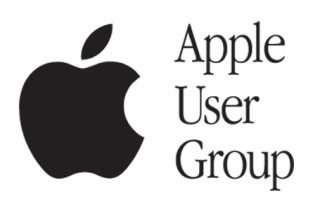

### **Huge This Month:**

- **July 18** General Meeting See above 7:15 P.M.
- **August 15: General Meeting** Starts at 7:15 P.M.
- **August 25:** Deadline for **ALL** Articles. Please upload articles to editors@huge.org, or give them to the Pulp Editor **Midnight**

**September 19: General Meeting** Starts at 7:15 P.M.

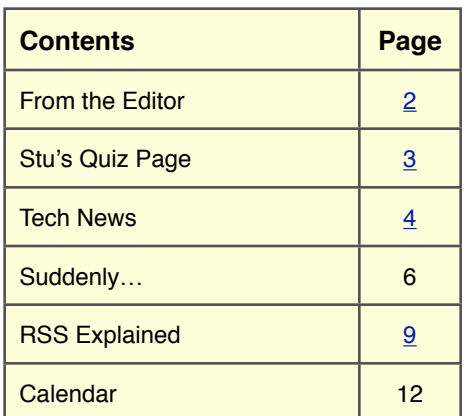

The **PULP** is published monthly by and for members of the Hartford User Group Exchange, Inc. (**HUGE**). **HUGE** is a nonprofit organization whose aim is to provide an exchange of information between users of personal computers. The **PULP** is not in any way affiliated with any computer manufacturer or software company. Original, uncopyrighted articles appearing in the **PULP** may be reproduced without prior permission by other nonprofit groups. Please give credit to the author and the **PULP**, and send a copy to **HUGE**. The opinions and views herein are those of the authors and not necessarily those of **HUGE**. Damages caused by use or abuse of information appearing in the **PULP** are the sole responsibility of the user of the information. We reserve the right to edit or reject any articles submitted for publication in the **PULP**. Trademarks used in this publication belong to the respective owners of those trademarks.

#### **MEETING LOCATIONS**

East Hartford Public Library Main & Central Avenue in the Lionºs Community Room Downstairs

Wethersfield Public Library 500 Silas Deane Hwy., Wethersfield, CT

# From The Editor

#### *by Pat Teevan*

The tradition for the past several years is that there is no Pulp in August. Not being one to break with tradition– and needing a break, myself– this year will be no different. So this issue of the Pulp will need to tide you over until the September issue.

There will still be General meetings in both July and August, so try to stop by and visit with the gang. There are no set topics for the next two meetings, so we'll discuss/demonstrate/ investigate whatever the attendees want. Always wanted to know how to do X with program Y? Now is your chance to find out how.

For those of you who have multiple machines, I've got to tell you about a great little program called synergy. Synergy allows a single keyboard and mouse to control more than one machine. It runs on Linux, Mac OS, and Windows so you can even mix and match.

Right now I'm typing on the keyboard attached to my Powermac G4 running Ubuntu Linux and seeing the results in the screen of my iMac G5 running Mac OS X. all I need to do to switch to the Linux machine is to move the cursor off the left side of the screen and onto the G4's screen.

It's a small program, but it works extremely well. …and I can't tell you how many times I've started typing on the wrong keyboard when I had two keyboards and two mice in front of me.

If you're interested there's a review at http:// www.linux.com/article.pl?sid=06/05/25/1439237 and you can download it at http://sourceforge.net/project/showfiles.php? group\_id=59275&package\_id=58013.

Oh yeah - It also let me cut the URLs above from the Linux box and paste them into the Pulp on the iMac.

Until next month…

Happy Computing!!

# **A Little Computer Quiz**

*by Stuart Rabinowitz*

### **Summer Quiz**

*The trivia and minutiae of the computer related world. The answers will appear next month or you can submit an answer sheet at the General Meeting. Good Luck.*

Summer's here so it's a good time to look at games, so here a a few questions about one of the early ones -- "Space Invaders".

- 1 You probably remember "Space Invaders", little alien ships shoot at your cities and you try to shoot them down, who (the specific person) invented/developed the game?
- 2 What company did he work for?
- 3 When "Space Invaders" was first introduced as an upright arcade game, what was the computer chip used to render it?
- 4 What was the original prerelease name of the game?

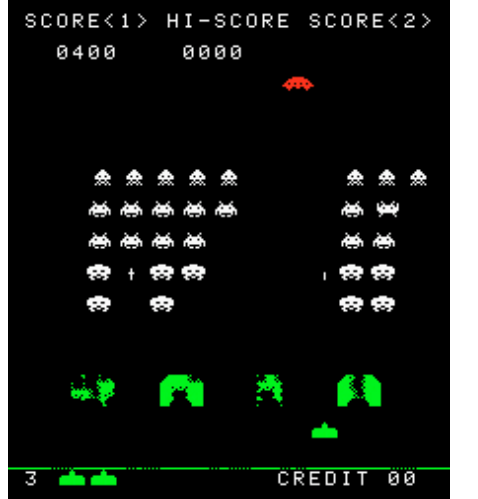

5 What sci-fi classic served as an inspiration to the designer?

6 In what year was it introduced?

### **June Quiz Answers**

- 1 Do you have a cell phone? Do you use text messaging on it? Have you ever hit the send button prior to addressing it? Do you wonder where in the ether/internet it disappears? (No, it does not land in the same place as all those single socks that disappear in the wash.) Your message does get sent to someone, WHO? (Does this make you a little paranoid about who's reading all those strange thoughts?)
- A Stan Bubrouski, a computer science major at Northeastern University in Boston, is the proud owner of 'Null@vtext.com,' an account on the Verizon text messaging service. He's had the account since 2001
- 2 Many of you may have heard of the Electronic Frontier Foundation (EFF), an organization involved in protecting the rights of individuals in the area of digital rights. Who were the founding members?
- A Mitch Kapor, founder of Lotus Development Corporation and designer of Lotus 1-2-3; John Gilmore, developer of the alt.\* Usenet hierarchy; and John Perry Barlow, poet and former lyricist for the Grateful Dead.
- 3 When was it founded?
- A EFF was founded in 1990.
- 4 What was the specific event that started it all?
- A On March 1, 1990, the U.S. Secret Service raided Steve Jackson Games (SJG), confiscating several of its in-development game materials under the allegation that the game was actually a how-to handbook for

Concludes on page 6…

## **Te c h N e w s**

*By Sue Crane, Editor, Big Bear Computer Club, California Scrane5@charter.net www.bigbearcc.org*

**Ian Wright** has a car that blows away a Ferrari 360 Spider and a Porsche Carrera GT in drag races, and whose 0-to-60 acceleration time ranks it among the fastest production autos in the world. In fact, it's second only to the French-made Bugatti Veyron, a 1,000-horsepower, 16-cylinder beast that hits 60 mph half a second faster and goes for \$1.25 million. The key difference? The Bugatti gets eight miles per gallon. Wright's car? It runs off an electric battery. For a look under the hood, go here: javascript:openWindow('popups/ 2006/biz2/wrightspeed/

frameset.exclude.html','728x445','toolbar=no,loc ation=no,directories=no,status=no,menubar=no,sc rollbars=no,resizable=no,width=728,height=445'.

New security features in **Windows Vista** will largely eliminate the need to run separate antispyware or firewall software, according to a new analyst report. Vista does not include antivirus functionality; Microsoft plans to sell its Windows Live OneCare antivirus software separately starting next month. But while the changes in Vista should reduce the risk for most users, the security features mean upgrading won't be easy. The annoyance would come from features such as User Account Control, which is to be enabled by default and lets users run Windows with fewer privileges. "Although the new security system shows promise, it is far too chatty and annoying," wrote analyst Andrew Jaquit

**Virtualization** provides not only a way to use computers more efficiently, but it also offers a new, relatively painless way to install software. VMware and other virtualization advocates are working hard to promote the software distribution and installation technique. However, licensing constraints pose a significant impediment. VMware, long considered the market leader for

virtualization software, potentially changed the virtualization software market by announcing that the upgrade to their GSX Server product would be renamed VMware Server and made available for free to anyone who wants it. Although VMware Server is free to download, test, and deploy, it may not be totally free to run in perpetuity. VMware plans to sell support plans for VMware Server that are anticipated to cost \$350 - \$400 per installation. These plans will be made available once VMware is out of beta and released.

**A few small companies** will start to offer services and products for converting hybrid cars like the Toyota Prius that currently get around 50 miles per gallon into plug-in hybrids that rely more heavily on electrical power and can get about 100 miles per gallon. But conversion won't be cheap- at least initially. California's EDrive Systems will charge around \$10,000 to \$12,000 to install the extra lithium batteries needed to turn a standard Prius into a plug-in hybrid when its service begins later this summer. At that price, and with gas at \$3 a gallon, it would take around 160,000 to 200,000 miles of driving to break even. But some groups are looking to the do-it-yourself crowd for a cheaper solution. CalCars is working with independent inventors to bring the price of a DIY kit based around an open blueprint to about \$3,000. Mass manufacturing, though, could lower the prices dramatically over time. Andrew Frank, a professor of mechanical engineering at the University of California at Davis said "We can't switch from where we are today overnight. It will take 20 years or more to take the PHEV (plug-in hybrid electric vehicle) to get into our society," Frank said. Nonetheless, "we can greatly reduce

the amount of liquid fuel we use for transportation,"

**The next energy source**: Barnyard animals? Microgy, which has discovered that manure and other waste products from cows, pigs and other livestock is a largely untapped source of energy The company builds industrial-sized "digesters" that, through heat and microbes, reduce mountains of waste into gas or electricity that can be reused on the farm or sold on the open market. The plant will start shipping natural gas (methane) in the third quarter and, when fully operational, will churn out an estimated 1 billion cubic feet of biogas a year.

**AgraQuest** is one of a rising number of companies promoting biopesticides--substances that kill bugs with selectively bred microorganisms, rather than chemical concoctions. A novel fungus called Muscador lives naturally in the bark of a type of spice tree found in Central America and other tropical regions, emits a cocktail of about 30 gases that kills a variety of pests. Muscador-based products will likely start coming out this year. Organic biopesticides comprise only a small fraction of the overall \$30 billion pesticide market, but they are growing rapidly.

The **DARPA** plans to hold its 3rd contest for robotic vehicles in November 2007, with a first prize set at \$2 million. The entrants will have to carry out a simulated military supply mission in a mock urban area. and complete a 60-mile course in less than 6 hours, autonomously obeying traffic laws while merging into moving traffic, navigating traffic circles, negotiating busy intersections and avoiding obstacles. A location for the finals of the DARPA Urban Challenge has not yet been named.

**Lego** expects to release software, hardware and Bluetooth developer kits. The firmware code and the developer kits should be available by August when Mindstorms NXT is publicly available. 114 Mindstorms fans have been taking part in an invite-only developers program. The idea is that

they will be able to write books about Mindstorms, as well as create new software and designs for it. the developer program participants are now free to discuss their projects, and much of that work should begin appearing on the Mindstorms Web site http:// mindstorms.lego.com/? domainredir=www.mindstorms.com soon. the Bluetooth developer kit details the Bluetooth protocol built into the NXT microprocessor. That should enable users to design programs allowing any Bluetooth device to interact with Mindstorms NXT robots

*There is no restriction against any non-profit group using this article aslong asit is kept in context with proper credit given the author. The Editorial Committee of theAssociation of Personal Computer User Groups(APCUG), an international organization of which this group is a member, bringsthis article to you.*

# June Quiz Answers

*continued from page 3* 

undertaking and suborning illegal hacker activities. The victims of this suspect raid became the first defendants represented by the EFF. The game in question was GURPS Cyberpunk. SJG was later awarded \$50,000 in damages and \$250,000 in attorney fees paid by the Secret Service.

- 5 As part of the development of ENIAC there was a subproject involving the "mouse cage". What was the "mouse cage"?
- A The "mouse cage" involved seeing what types of wire insulation mice would not chew on and use that in the wiring of ENIAC?
- 6 What is the original definition of "computer"?
- A The original definition was a person(s) performing mathematical calculations.

### **Title: "Suddenly…" OR "I didn't do anything!" Part 1**

**Subtitle: Or — a month's log of a Sun City Anthem Computer Club "house call" doctor**

*By Charles W, Davis, Newsletter Editor & Webmaster, Sun City Anthem Computer Club, Henderson, NV Chas(at)anthemwebs.com www.myscacc.org*

In working to help Club members and others with their computer problems during the Thursday morning Computer Talk sessions, or more often when making "house calls," I often hear strange tales that usually involve acts of some gremlin like creature. However, gremlins are more closely related to mechanical problems in aircraft.

Generally the caller's comments start with "all of a sudden" or "suddenly" and end with "I didn't' do anything." I can only surmise that it was probably one of cartoonist Bill Keane's ghostly imps "Not Me." "Nobody" or even "Ida Know."

Some recent examples:

#### **"Suddenly…"**

One morning a couple of weeks ago, I received a call and the person on the other end of the phone connection was obviously very upset. She exclaimed: "Suddenly all of my desktop icons are gone! I didn't do anything! Please help me!"

This situation seemed to be serious. I had never heard of this happening. I didn't have anything on the calendar for another two hours so I hopped in my 1999 "Sapphire Blue Mica" (marketing division color name of course) Miata for the short drive up the hill to her Tall Mesa Village home. She was right, the icons were indeed missing. A simple right click on the blank desktop, hover over Arrange Icons by: and then click on Show Desktop Icons. This was definitely an act by the "little people." As I said, I hadn't heard of this situation before. Therefore, it must have been "Not Me" wishing to get off the hook by whispering in my ear how I might arrive at the solution. Since the club member was in the back room and the house girl had let me in, I quickly left the scene.

The next day the same lady called and said that her "My Computer" Icon was missing from the desktop. Realizing that it wasn't the normal desktop shortcut icon, I was puzzled. Not thinking things through, I again slid onto the seat in the Miata and shortly arrived on the scene. Sure enough most icons were visible, but the "My Computer" icon was not in its normal position. It wasn't immediately visible. I later noticed the top edge of the icon protruding just above the task bar. Once again, I moved the pointer to a blank spot on the desktop, a right click on the mouse and chose Arrange Icons by and chose Name. The My Desktop icon again assumed its prominence at the upper left. She said that she didn't drag and drop it down there. As I picked up a \$20 donation to the Club, I assumed that it must have been "Nobody" and left for home.

#### **"Suddenly…"**

Monday morning is usually the time for the phone calls to begin. On a recent Monday, the caller sheepishly states that "suddenly I can't access the Internet." I recognized that the person speaking to me is the same one whose 18 year old granddaughter had placed hundreds of malware programs on his laptop two weeks before. At that time I had suggested a router/firewall so that she could plug her laptop directly to the router with Internet access. He had immediately gone out and purchased and installed one. Oh yes, the granddaughter had been there over the weekend and had brought her own laptop computer.

The blue Miata once again headed up the hill (from our home in the Valley View Village all destinations seem to be "up the hill.") to their home in Arroyo Vista Village. In just a few minutes, I found that the dear child didn't plug the cable into the router as instructed, but had used grandpa's computer. Since she was an AOL user, she attempted to change

Gramps'Accounts from Cox Cable to AOL dialup and failed. It would have been so easy for her to have just gone to AOL using Internet Explorer. She left for school Sunday evening and didn't mention a thing to Gramps. That way, she didn't have to tell on either "Ida Know" or "Not Me." I picked up the \$20 donation to the club and was soon on my way.

**An admonition:** Set up a Guest Account without Administrative rights. Place a User name and password on the Administrative (your's) account.

#### **"All of a Sudden…"**

"All of a sudden" turns up many times a month and in some unusual situations. Last week, I received a call from a member that was using Microsoft Office Outlook. It seems that she had been entering information into a new contact when "all of a sudden" she couldn't enter information. She explained that she had been using Outlook and contacts for years and had never had this problem. Since this didn't seem (to me) that this required immediate attention, I arranged an appointment for the next morning. My Miata and I arrived at her Golf Mesa Village home just as the Grandfather clock guarding the entry was announcing that it was 10:00. Grandfather clocks that I am aware of don't announce "a.m." or "p.m."

She met me at the door and we proceeded to the office and she took her place in front of her computer to show me what was happening. She began keying in the house number, using the numeric key pad and just as she had said, nothing worked as expected. I immediately saw why this had happened so "suddenly." Apparently "Nobody" had pressed the Num Lock key thereby turning it off. So as she would enter a house number, things went wild as the 2,4, 6, and 8 keys acted as direction keys, 7 & 9 were Home and Page Up respectively and 1 & 3 were End and Page down. I asked her to press the Num Lock key and "all of a sudden" the problem was resolved. I collected the \$20 donation check to the club and was homeward bound downhill of course.

#### **"Suddenly…"**

On another Monday, I received a call from a member stating that she had recently upgraded to MS Office 2003 and a short time later, suddenly she could no longer access MS Publisher files. This was the result of someone else messing with functions that they should have stayed away from. Support teams at Norton will vow "Not me." But when the lady was directed to an article titled "How to use Office programs with the Norton Anti-Virus Office plug-in" she was able to resolve the problem as I watched. This article can help you extricate yourself and may be found at: http://support.microsoft.com/ kb/329820/en-us It is maddening to think that one, nay thousands upon thousands, must jump through hoops because a bunch of programmers at Symantec (Norton) can't get it right.

I have never understood their automatic plug-in installation. At least they should tell the user, including a list of possible problems and their resolution, and let them make a decision as to whether to install the plug in. Who needs viruses when "reputable" software manufacturers can do things like this to you?

A long time ago, in computer time, but actually just over a year ago, I stopped paying the extortion money for antivirus software and have used the free AVG antivirus, which is available from http:// free.grisoft.com/doc/1

#### **"Suddenly..."**

"Suddenly" you can't open Word or most other Microsoft Office products. This happened because you owned a Hewlett Packard multi-function printer with a flash memory card reader. It seems that a security update messed with the logic for these systems and caused much havoc around the world. A follow-on update was released to affected computers during the 4th week in April. If you are still having the problem, go to Start then Windows Update, download and install all Critical updates. It seems that "Ida Know" visited Microsoft's Redmond campus…

#### **Suddenly…"**

Last week, one of your neighbors in the Valley View Village went to his neighbors stating that his phone went "dead." On investigation, it was learned that he had ordered and installed a new Voice over Internet Protocol (VoIP) phone system. Some of the equipment had arrived, but due to a transposition of digits when entering the credit card number, the important "Silver" box did not get shipped. "Ida Know" didn't know how the mix up occurred. "Who Knows" stated that the customer probably discarded the silver box with the packaging. However, the land line telephone provider had been notified to discontinue the service. "Dead line!"

**An admonition:** Always check the contents of packages to make certain that all components are included before installing anything!

The Federal Communications Commission has a web site that explains most aspects of VoIP: http:// www.fcc.gov/voip/

#### **Not so "Suddenly…"**

This particular call arrived on a Tuesday, so I was surprised to hear: "Suddenly I can send e-mail but I can't receive any messages. Everything times out. I've called Cox Communications and since I use Office Outlook 2003, they weren't much help." This phone call came in at a time that Vickie was out and wouldn't return for a while, so I slid behind the wheel of the Miata and headed for Ridgecrest Village to see what had happened so "suddenly."

It took several minutes of attempting to send messages to the owner's e-mail address. Sure enough the message would be sent, but no incoming messages. After some time it would all time out. The first inbound message would never arrive. I found that there was no Internet access using Internet Explorer. I installed Firefox from my USB Flash memory and was then able to access the internet. At this time clues began to appear one-by-one.

- •Norton Internet Security was warning of Firefox accessing the Internet — twice!
- •ZoneAlarm was warning of Firefox accessing the Internet!

Oops! Only one program firewall at a time is allowed. Since the member's Norton subscription was about to expire, I downloaded AVG antivirus to his desktop (free at http://free.grisoft.com), shut off the cable modem, went to uninstall Norton SystemWorks and discovered two versions. I uninstalled both. When I attempted to install AVG antivirus, the program indicated that the version of the Roxio CD creator contained code that was incompatible with AVG, and it provided a link for an update. I installed the update and then successfully installed the AVG antivirus. Then I turned on the cable modem and downloaded updates. I was grateful to the AVG programmers to make that test and inform the user. Suddenly, I decided that I like the AVG antivirus program and its creators even more than in the past.

Now I felt that I could address the original problem. I opened Office Outlook, and it proceeded to download a monstrous movie clip — 9.87MB! It was able to complete the download due to the fact that Norton wasn't scanning inbound e-mail messages.

"Suddenly" wasn't really all that sudden. The second and third firewall programs were installed over a period of time, but the problem didn't manifest itself until the arrival of the large file. As an aside, it was a clip from a newscast relating the story of an autistic youth that had been the go-fer for a high school basketball team. On the last game of his senior year, the coach (dad) suited him up put him in to play. I believe that I saw through the tears that welled up in my eyes over 21 points racked up — all three pointers. I'm not a sports fan, but am a fan of the underdog! \$20 more for the Club's treasury.

This article was originally published in Bits, PCs & Macs. Bits PCs & Macs is the newsletter of the Sun City Anthem Computer Club. All copies are available online at: http://www.myscacc.org/newsletters.htm

*There is no restriction against any non-profit group using this article as long as it is kept in context with proper credit given the author. The Editorial Committee of the Association of Personal Computer User Groups (APCUG), an international organization of which this group is a member, brings this article to you.* 

## RSS Explained

*By Phil Shapiro, member of the Capital PC User Group, Virginia Macintosh Users Group, Washington Apple Pi, Young Hackers and Scholars Libre Users Group pshapiro@his.com*

**RSS** - really simple syndication -- is a labor-saving tool that allows people to tune into information sources that interest them. The information source could be a blog, a podcast, a videocast or any web site that includes RSS feeds.

The value of RSS accrues when you subscribe to multiple RSS feeds. You can then monitor multiple information streams with a minimum of effort.

There are many different software tools for subscribing to RSS feeds. One of the most popular is a web site named Bloglines. Some web browsers let you subscribe to RSS feeds. Safari 2.x and Firefox are two browsers that do. Firefox lets you to subscribe to RSS feeds using something called Live Bookmarks. You can also use a Firefox extension named Sage to subscribe to RSS feeds.

RSS's primary value is that it brings information to you without you having to visit multiple web sites. In a knowledge economy, anything that streamlines the flow of information from producer to consumer gives benefit to both producer and consumer. You tune into the information you do want, and tune out the information you don't want.

#### **Some Examples of How RSS Simplifies Peoples' Lives**

I asked some technology consultants to explain how RSS brings value to peoples' lives. Curtis Brown at MissionMovers.org, in Seattle, is a strong believer in RSS. He explains, "RSS has invaded every part of our life, but we just don't know it. RSS is an information delivery method that gives added convenience to both senders and receivers of the information."

As an example, RSS feeds can be used by a nonprofit organization to distribute different kinds of information to different people. One RSS feed could be the organization's calendar of events or classes. Another could be a call for volunteers. A third feed might be information for funders. The more feeds an organization offers, the more narrowly tailored the information delivered to people served by that organization or supporting that organization.

Here are some other examples of RSS feeds. A used car dealer can have an RSS feed that details newly arrived used cars. A public library could have an RSS feed of newly purchased books. A police department can have separate RSS feeds for different neighborhoods, giving up-to-date information on safety concerns in each neighborhood.

Curtis Brown explains that information received in an RSS feed can be filtered by keyword and colorized in text. So you have control over the RSS feed. You decide the ways in which that stream of information is going to serve your needs.

Curtis explains that RSS feeds become immensely useful when people work collaboratively in a wiki. (A wiki is a web page that different people can edit.) Changes to the web page can be monitored via an RSS feed. This allows anyone participating in the wiki to have a clear idea of who is adding the most value to the wiki. RSS allows for better monitoring and gives added transparency to the collaborative process.

Curtis goes on to explain that there are two kinds of RSS feeds -- static feeds and dynamic feeds. A static feed might be sports scores or the feed from a single blog. A dynamic feed is a stream of information where there is searching going on to

Concludes on page 8…

pull out specific pieces of information to add to the stream.

It's also possible to combine several RSS feeds into a single new feed. One web site that let's you do that is rssmix.com. Why would want to do that? Suppose you live in a metropolitan area with several different library systems spanning several counties. Each library system provides an RSS feed of the events happening within their library system. You'd like to keep track of library events in multiple counties. rssmix.com would let you combine RSS feeds in that way.

Another RSS enthusiast, Bruce Roy, in Sydney, Australia explains - "I have found the RSS facility in The Next Generation of Genealogy Sitebuilding (TNG) very useful for the family tree site. It enables people interested in following the family tree to get information about changes to the tree without having to check the website's "What's New?" or wade through the data."

One other advantage of RSS is that it lets you tune out mainstream media and tune into alternative media and personal media. If you find the CBS Evening News a touch thin in how it covers the news, with RSS you have an alternative source of news where news stories don't need to be squeezed into 45 second slots.

Another RSS enthusiast, Winthrop Morgan, in the Washington DC-area had this to add:

"Regarding your request for examples of how RSS brings benefits into peoples' lives, I highly recommend you consider including Join Together Online as a great Win- Win-Win model.

#### Join Together Online (JTO) (http://

www.jointogether.org) has long been a pioneer in using the Internet to support people working on substance abuse and gun violence issues. Every month, one million JTO web pages are viewed by over 350,000 people.

JTO uses RSS feeds to not only help their web presence spread, but also to provide vital to

support state, municipal, and nonprofit drug treatment and prevention program managers and their audiences. While these programs' web masters might have a modest web presence, they lack the wherewithal to continuously produce new content, or even gather and republish it. Without new content, their audiences lack a reason to come back to their Web site. The JTO RSS service enormously increases both the return visit value of these sites and the presence of authoritative information in this highly charged information space.

To keep the RSS feeds fresh and riveting, JTO employs a small editorial staff who aggregates both online and offline news on substance abuse funding, policies, and more from authoritative sources. They edit this news down to its essential content, and then republish it via RSS, as well as to users of their site and subscribers to their e-mail news services."

#### **RSS Relieves Cluttered Email Inboxes**

If you have traditionally received a lot of your information via email, RSS can provide some relief to your inbox. Would you like to follow a particular email list, but can't stomach subscribing to one more email list? If that list is on Yahoogroups, you can follow the list via the list's RSS feed. An excellent free tool for reading RSS feeds is Bloglines. (http://www.bloglines.com)

RSS feeds are almost always spam-free. The provider of the RSS feed doesn't want you to unsubscribe from the feed -- so they treat you with respect.

Ben Sheldon, in Lowell, Massachusetts, passes along this RSS tip: "Google still only offers email news alerts, but this utility lets you use create an RSS feed out of any Google News search term. [http://www.justinpfister.com/gnewsfeed.cfm] I aggregate my name, my projects (DigitalBicycle, ServiceSpeak), and my street and city so that if something happens I should know about, I will."

If you're still with me, I'll pass along a few small tips of my own. I use RSS, Bloglines and my

Digg.com account to keep track of what Digg stories my friends are digging (i.e. voting for.) I just copy the RSS feed from the bottom left of http://digg.com/users/pshapiro/friends and then paste it into Add Feed in Bloglines.

Between Katie Couric and the 50 friends I have on Digg, which do you think provides the richer quality of information to me? Right. Just for kicks I subscribe to the Associated Press RSS feed, so I'm in the loop with whatever Katie knows.

I also use the free service at Squeet.com to send me an email whenever one of my friends submits a story to Digg.com, so they don't have to let me know about their submissions. That email alert capability might well come to Digg sometime.

I use RSS to keep me posted on new items of interest to me that are posted to Del.icio.us. For example, if anyone submits an item to Del.icio.us with the tag digitalstorytelling, I find out about that really easily in my Bloglines account.

That puts me in touch with anyone doing digital storytelling anywhere on the planet. And I don't even have to subscribe to another email list to be in touch with them. I like that.

Phil Shapiro

The author is a former president of Virginia Macintosh Users Group and worked as the Washington DC Regional Coordinator for Community Technology Centers' Network, an international network of more than 1000 organizations bringing technology and technology training to under-served communities.

He can be reached at http://www.digitaldivide.net/ profile/pshapiro and at pshapiro@his.com His blog is at http://philsrssfeed.blogspot.com

This article may be freely reprinted by any computer user group or nonprofit entity. The article has been distributed via the The MUG Center's Newsletter Content List and via the newsletter article exchange of the Association of Personal Computer User Groups.

This article -- with associated links-- can be found on the web at http://rssexplained.blogspot.com

*There is no restriction against any non-profit group using this article as long as it is kept in context with proper credit given the author. The Editorial Committee of the Association of Personal Computer User Groups (APCUG), an international organization of which this group is a member, brings this article to you.* 

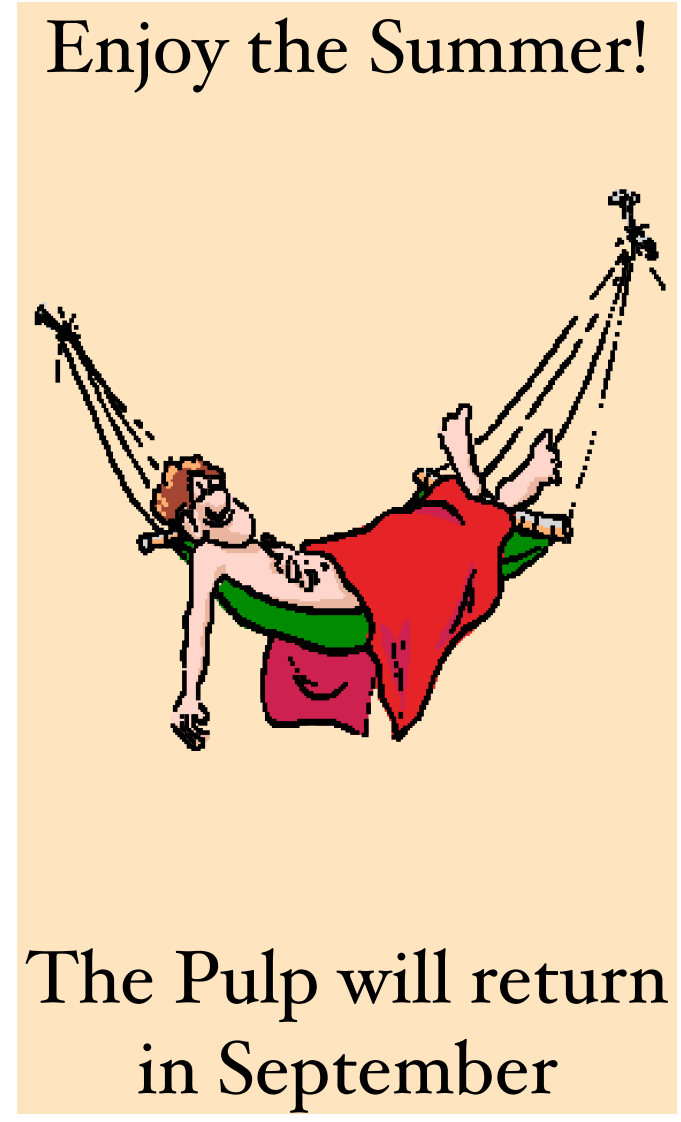

### **PULP Staff**

Interim Editor Pat Teevan Distribution George Carbonell **Membership**: Anyone may become a member. Dues are \$12 per year and include a one-year subscription to The Pulp as well as access to the HUGE Public Domain disk libraries and BBS. Meeting topics, times and places can be found on page 1 of this issue.

### **Officers & SIG Leaders**

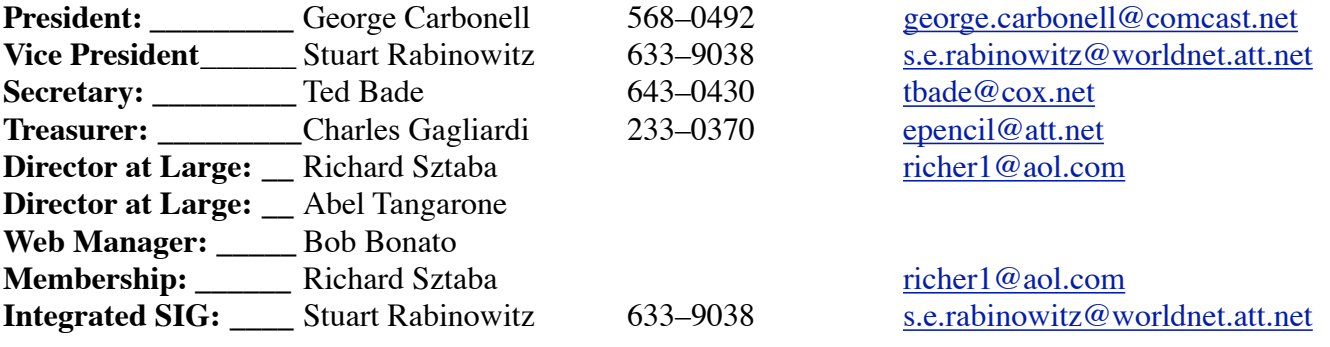

## July 2006

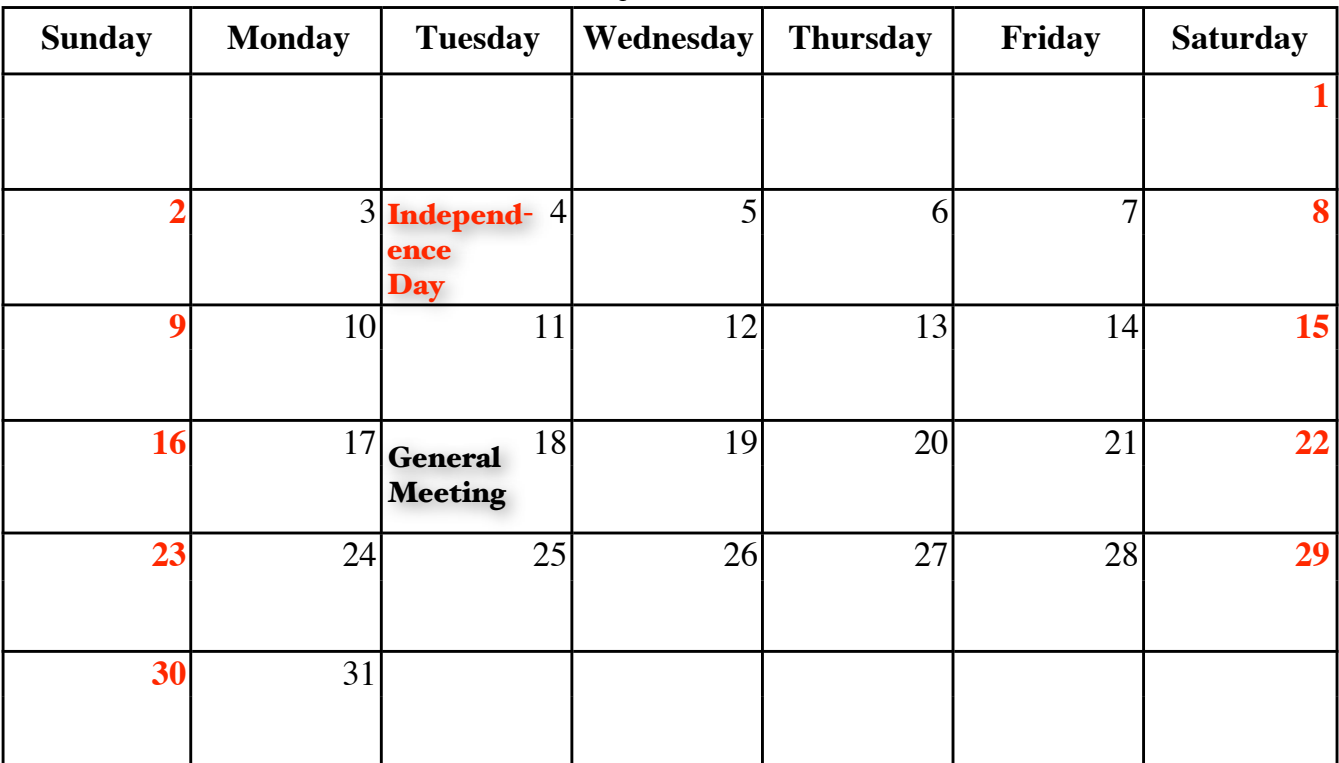